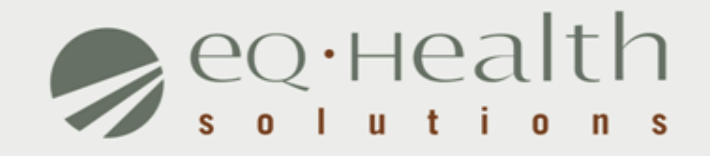

#### HOME HEALTH SERVICES REFRESHER

*2017*

equealthsolutions.org

#### **Overview of eQsuite ®**

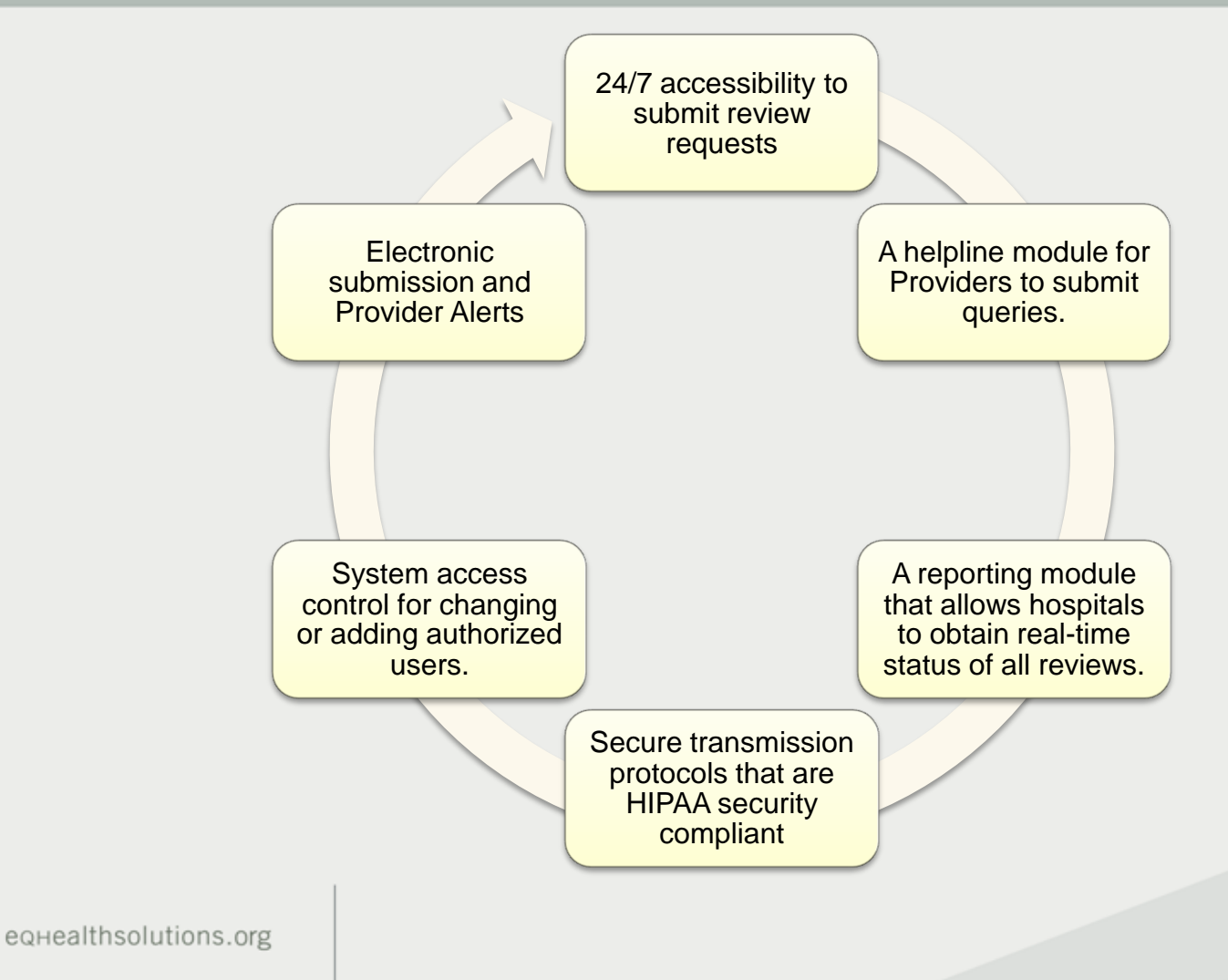

### **Who can access eQsuite**

**New Users: You will need to** complete and submit an access form.

> *(Once received and entered you will receive an email confirmation with your user name and password)*

**Existing Users:** If you are the System Administrator you will have the ability to create additional User Accounts.

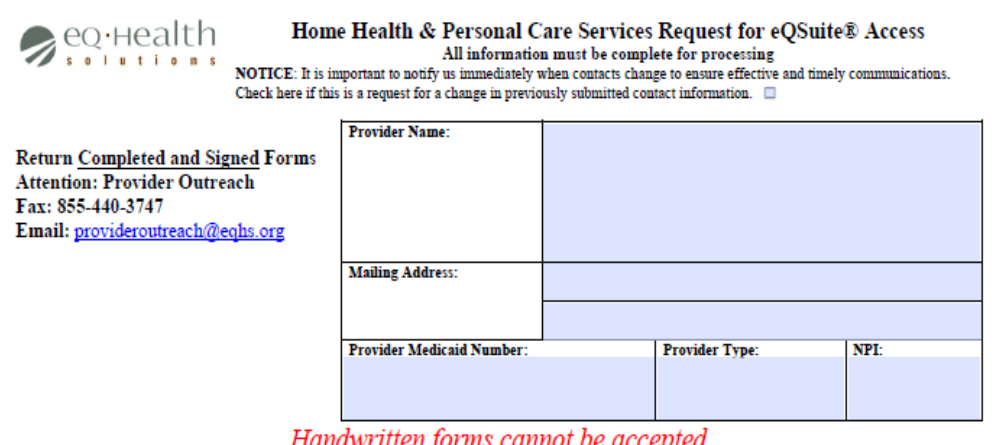

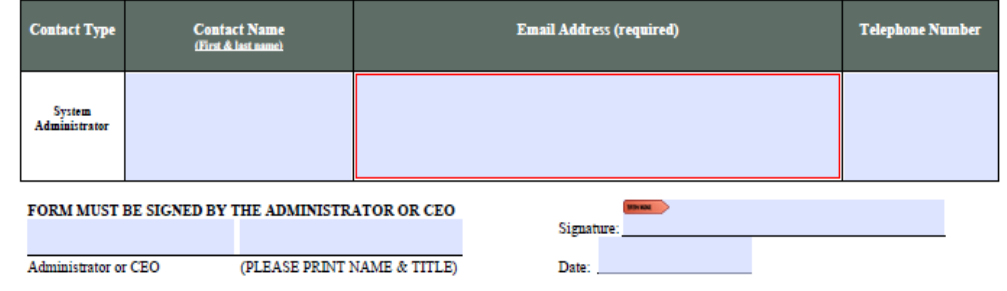

#### **Request Submission & Review Completion Timeframes**

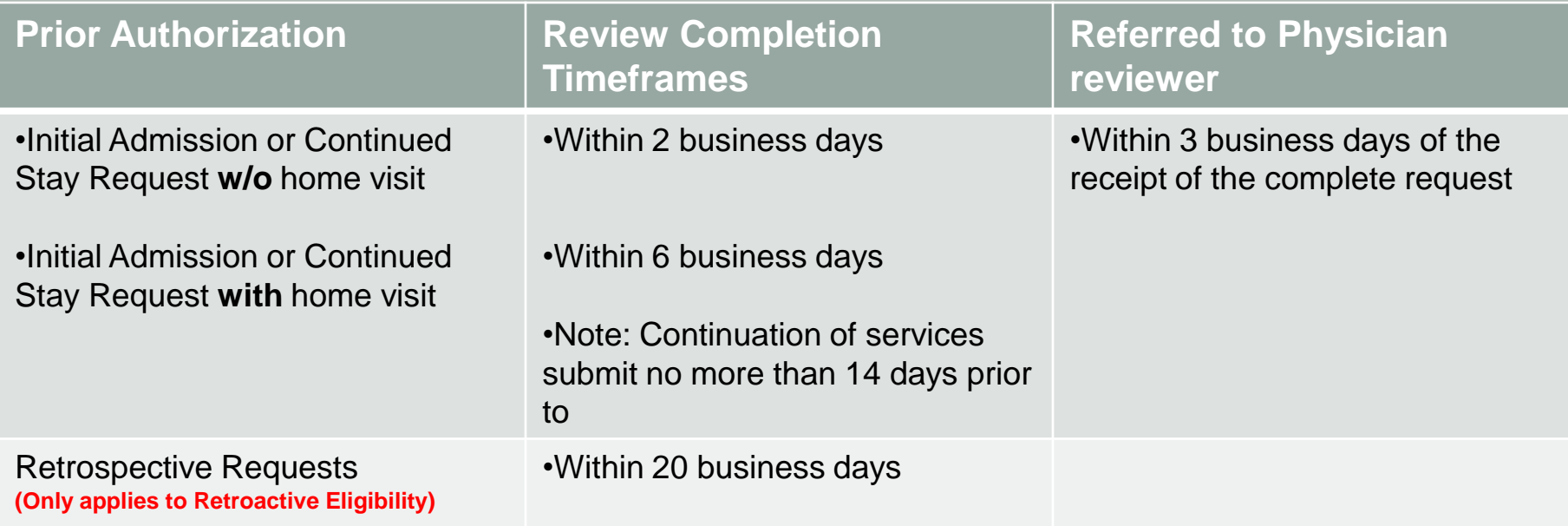

#### **Review Status Determinations**

- *PEND* Additional information is being requested
- *1 st Level Review* The review is currently being reviewed
- *≥*<sup>2nd</sup> Level Review If medical necessity cannot be made at 1<sup>st</sup> level review gets referred to a physician reviewer
- *CANCEL* Duplicative Service
- *Technical Denial* Untimely Submission or incomplete documents provided

## **What warrants a Technical Denial?**

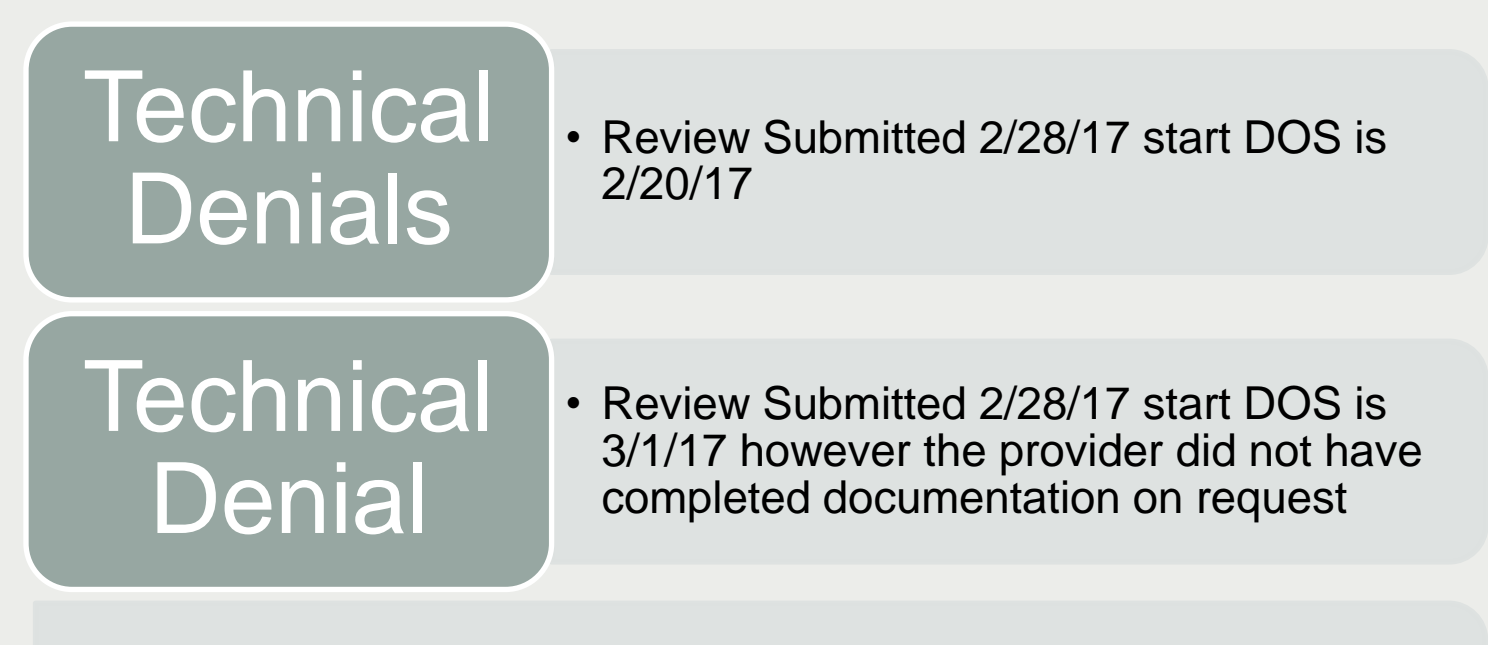

• **Reminder to submit your review at least 7 days prior to the start date of services and make sure to have all of the required documentation**

### **Required Documentation**

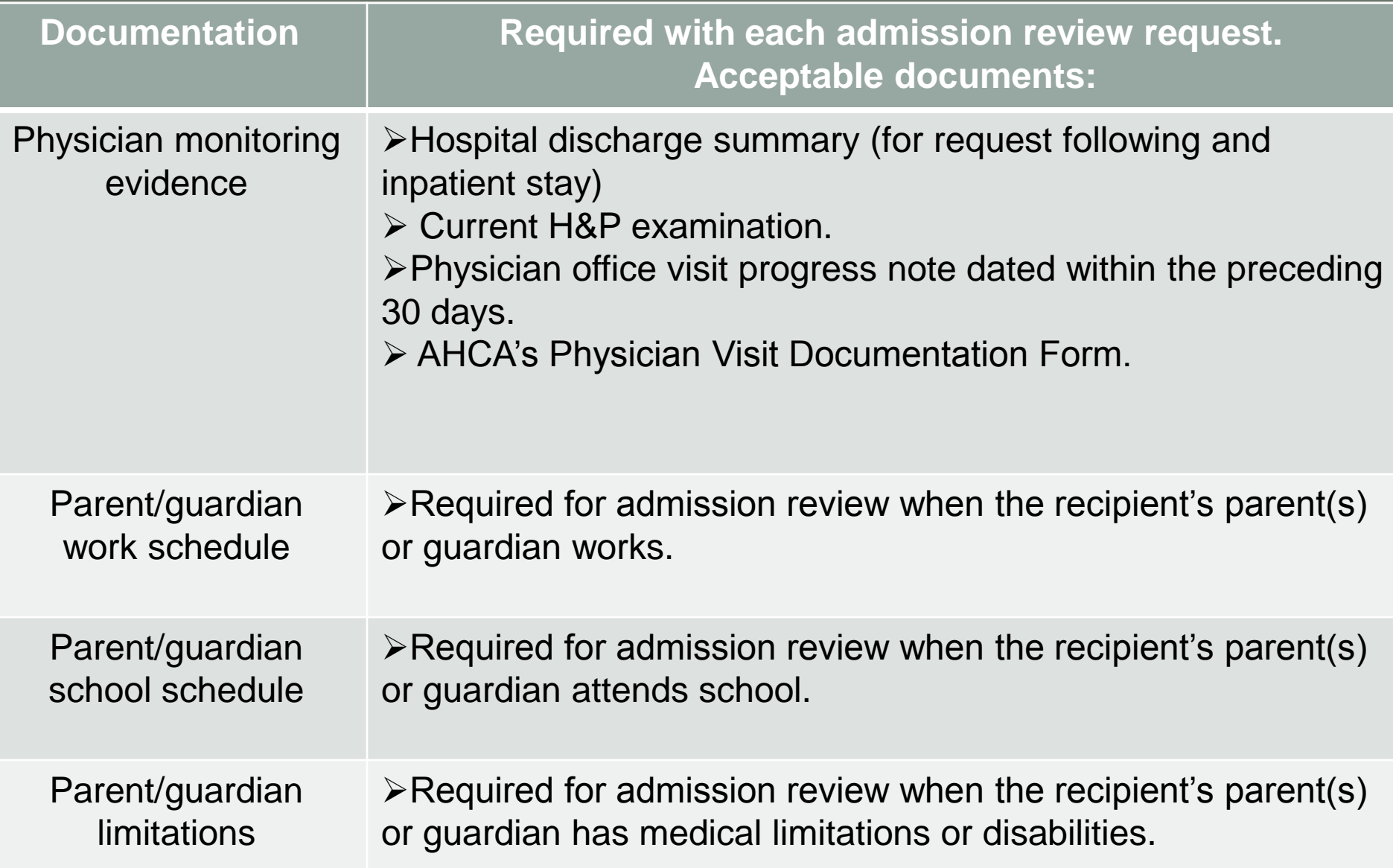

#### **Required Documentation**

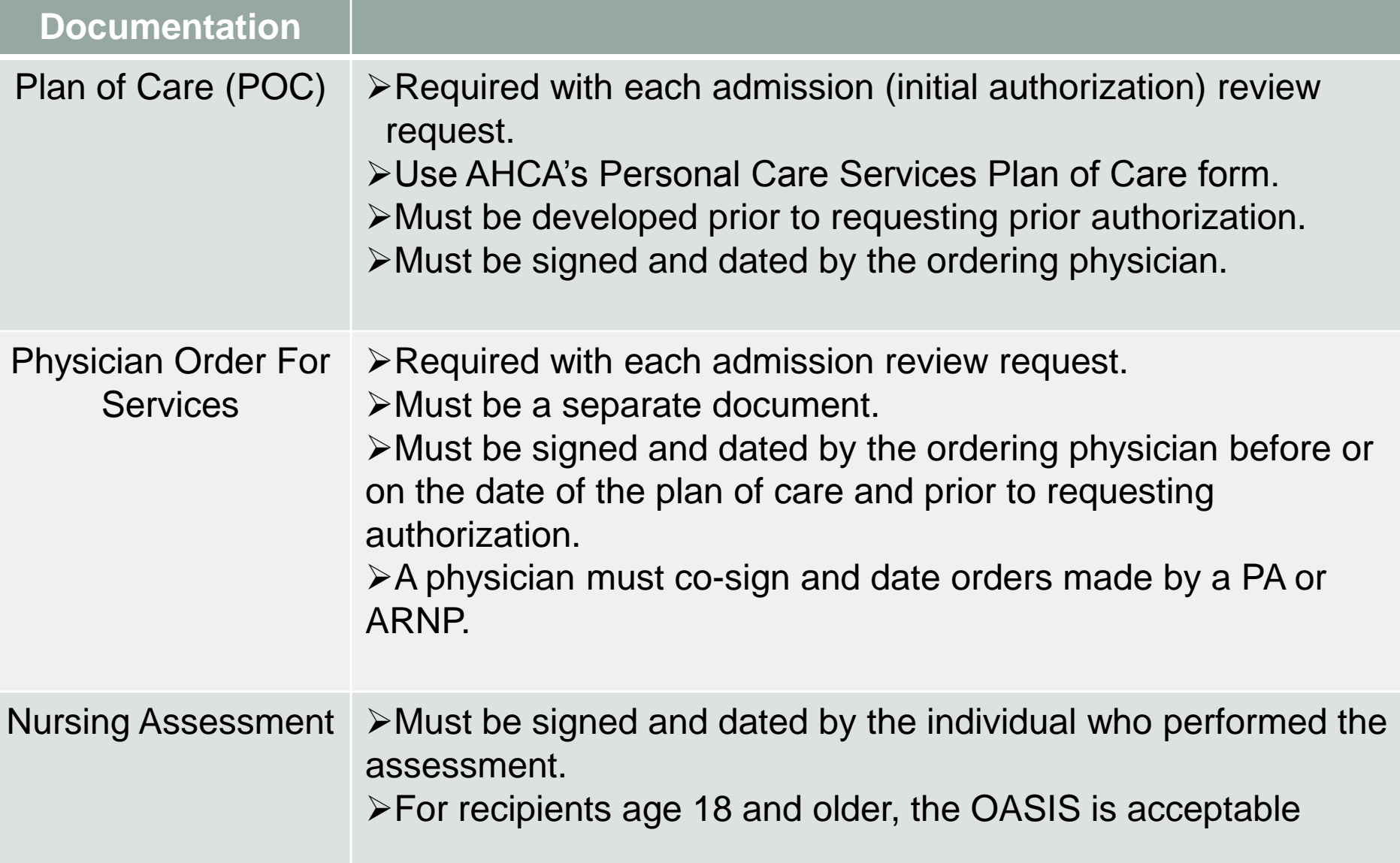

# **Submitting Your Documentation**

- **Prior to submitting any documentation please make sure you have the following.**
- Up to date plan of care
- (POC and RX need to match)
- Current RX from MD
- (Needs to include duration & signature)
- Physician Monitoring Evidence
- Line Items entered must match POC and RX

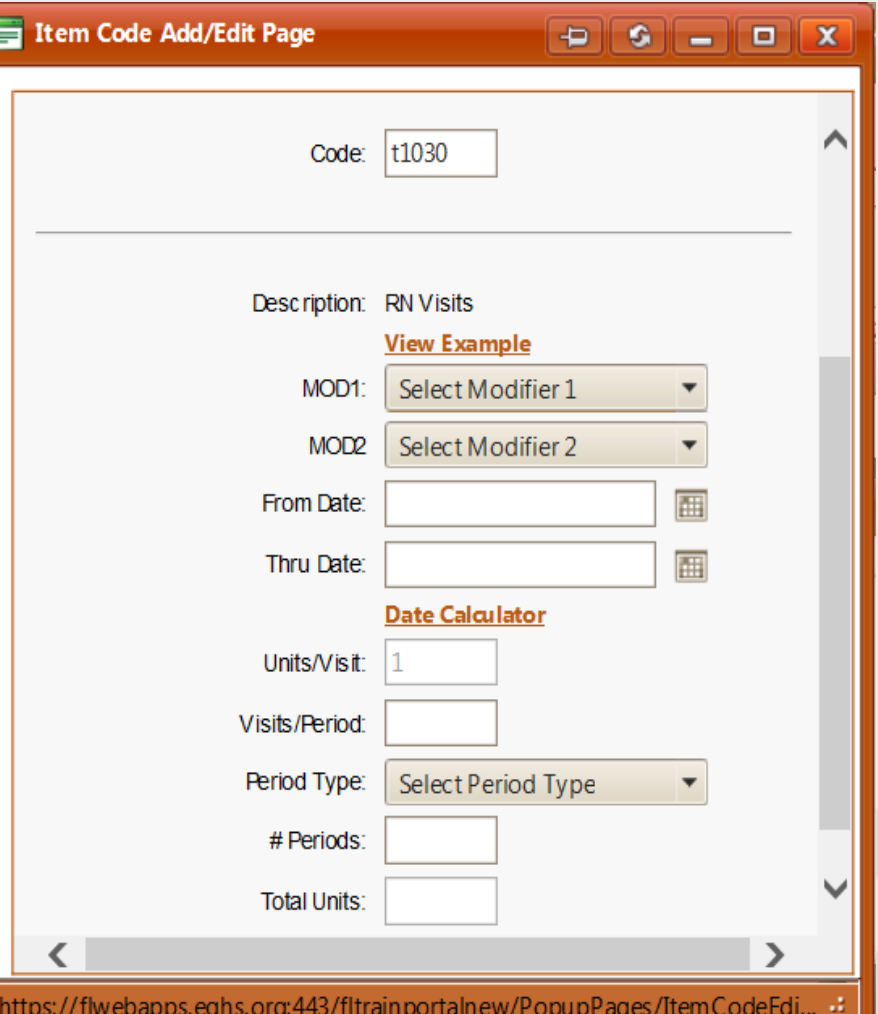

### **Things to remember**

- Reminder to keep recipients information current and up to date (i.e. Phone # and address)
- Home Health Services are for visits, not hours. Per AHCA handbook 1 visit up to 2 hours of services
- If you are requesting a continuation of services you need to submit a current POC signed by the physician.
- If the recipient was receiving services and received authorization through a managed care plan and now they have straight Medicaid. This needs to be entered as a Admission in eQsuite. (There is not an automatic authorization for continued services)

#### **LIVE DEMONSTRATION**

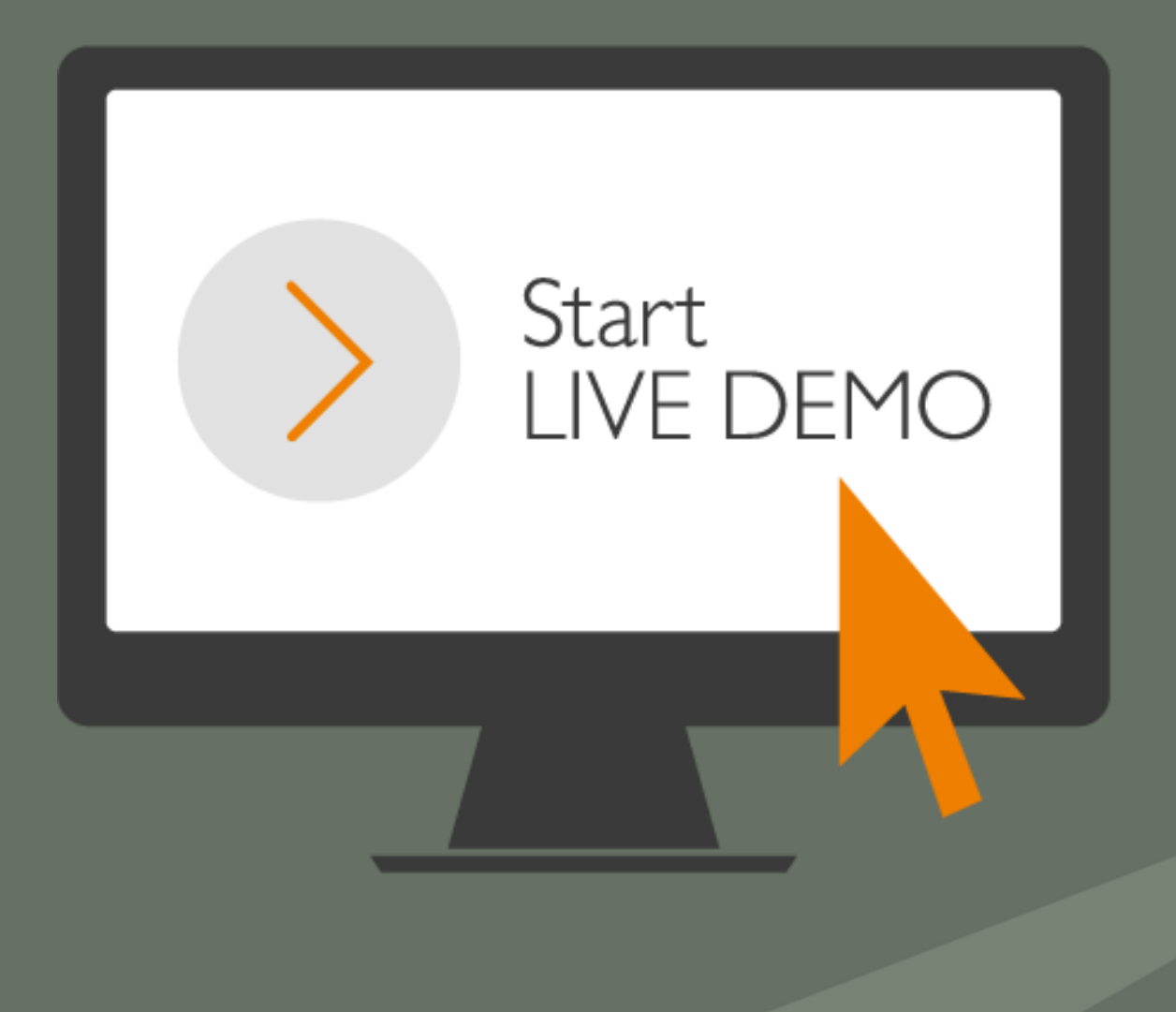

#### **Provider Communication**

**Dedicated Florida Website:** Web: FL.EQHS.ORG

#### **Customer Service:**

Ph:855-444-3747 Monday-Friday Hours:8 a.m-5 p.m (Except Florida state holidays)

#### **Provider Outreach:** ProviderOutreach@eQhs.org